Herbstsemester 2014

# Beispiellösung für Serie 11

# Aufgabe 11.1

11.1a) Reelle, symmetrische Matrizen sind diagonalisierbar.

 $\sqrt{ }$  (i) Richtig. (ii) Falsch.

Lösung: Richtig gem. Satz 7.8 auf S. 159.

11.1b) Zu jeder reellen  $n \times n$  Matrix A gibt es eine orthonormale Eigenbasis.

 $(i)$  Richtig. (ii) Falsch.

**Lösung:** Falsch. Dies gilt nicht für allgemeine reelle  $n \times n$  Matrizen. Es gilt jedoch für reelle, *symmetrische* Matrizen, gem. Satz 7.8 auf S. 160.

11.1c) Für eine diagonalisierbare Matrix gilt für einen Eigenwert  $\lambda$ , dass

(i) algebraische Vielfachheit < geometrische Vielfachheit

(ii) algebraische Vielfachheit > geometrische Vielfachheit

 $\sqrt{\phantom{a}}$  (iii) algebraische Vielfachheit = geometrische Vielfachheit

Lösung: Für allgemeine Matrizen gilt gem. Satz 7.3 auf S. 153, dass algebraische Vielfachheit  $\geq$  geometrische Vielfachheit. Bei diagonalisierbaren Matrizen gilt gem. Satz 7.6 auf S. 156 die Gleichheit.

11.1d) Eigenvektoren zu verschiedenen Eigenwerten sind linear unabhängig.

 $\sqrt{ }$  (i) Richtig. (ii) Falsch.

Lösung: Richtig, gem. Satz 7.4 auf S. 154.

11.1e) Eigenvektoren zu verschiedenen Eigenwerten sind orthogonal.

 $(i)$  Richtig. (ii) Falsch.

Lösung: Falsch. Dies gilt nicht für allgemeine quadratische Matrizen. Es gilt jedoch für reelle, symmetrische Matrizen.

11.1f) Ähnliche Matrizen haben dieselben Eigenwerte.

 $\sqrt{ }$  (i) Richtig.

(ii) Falsch.

Lösung: Richtig, gem. Satz 7.2 auf S. 148.

11.1g) Ähnliche Matrizen haben dieselben Eigenvektoren.

(i) Richtig.  $\sqrt{ }$ (ii) Falsch.

**Lösung:** Ist  $B = T^{-1}AT$  und x Eigenvektor zum Eigenwert  $\lambda$  von A, so gilt gem. Satz 7.2 auf S. 148, dass  $y = T^{-1}x$  Eigenvektor zum selben Eigenwert  $\lambda$  von  $B$  ist. Für  $T \neq I$  ist die Aussage also im Allgemeinen falsch.

### Aufgabe 11.2

11.2a) Berechnen Sie die Eigenwerte und die zugehörigen Eigenvektoren von

$$
C = \begin{bmatrix} 2 & 0 & -3 \\ 0 & 2 & 0 \\ -3 & 0 & 2 \end{bmatrix}.
$$

Lösung: Eigenwerte:

$$
\det(C - \lambda I_3) = \begin{vmatrix} 2 - \lambda & 0 & -3 \\ 0 & 2 - \lambda & 0 \\ -3 & 0 & 2 - \lambda \end{vmatrix} = (2 - \lambda)^3 - 9(2 - \lambda)
$$

$$
= (2 - \lambda)(\lambda^2 - 4\lambda - 5) = 0
$$

$$
\Rightarrow \lambda_1 = 2, \lambda_{2,3} = \frac{4 \pm \sqrt{16 + 20}}{2} = \begin{cases} 5 \\ -1 \end{cases}
$$

Eigenvektoren:  $\lambda_1 = 2$ :

$$
\begin{bmatrix} 0 & 0 & -3 & 0 \ 0 & 0 & 0 & 0 \ -3 & 0 & 0 & 0 \ \end{bmatrix} \Rightarrow x_2 \text{ frei}, x_1 = x_3 = 0 \Rightarrow z.B. v^{(1)} = \begin{bmatrix} 0 \ 1 \ 0 \end{bmatrix}.
$$

 $\lambda_2=5:$ 

$$
\begin{bmatrix}\n-3 & 0 & -3 & 0 \\
0 & -3 & 0 & 0 \\
-3 & 0 & -3 & 0\n\end{bmatrix}\n\begin{bmatrix}\nE_{11} & -3 & 0 & -3 & 0 \\
0 & -3 & 0 & 0 \\
0 & 0 & 0 & 0\n\end{bmatrix}\n\begin{bmatrix}\n0 \\
0 \\
0\n\end{bmatrix}
$$
\n
$$
x_3 \text{ frei}, x_2 = 0, x_1 = -x_3 \Rightarrow z.B. v^{(2)} = \begin{bmatrix} 1 \\ 0 \\ -1 \end{bmatrix}.
$$

 $\lambda_3 = -1:$ 

$$
\begin{bmatrix}\n3 & 0 & -3 & 0 \\
0 & 3 & 0 & 0 \\
-3 & 0 & 3 & 0\n\end{bmatrix}\n\stackrel{(E)_1}{\rightarrow}\n\begin{bmatrix}\n3 & 0 & -3 & 0 \\
0 & 3 & 0 & 0 \\
0 & 0 & 0 & 0\n\end{bmatrix}\n\stackrel{(E)_2}{\rightarrow}\n\begin{bmatrix}\n3 & 0 & -3 & 0 \\
0 & 3 & 0 & 0 \\
0 & 0 & 0 & 0\n\end{bmatrix}
$$
\n
$$
x_3 \text{ frei}, x_2 = 0, x_1 = x_3 \Rightarrow z.B. v^{(3)} = \begin{bmatrix} 1 \\ 0 \\ 1 \end{bmatrix}.
$$

#### 11.2b) Bestimmen Sie eine orthonormale Eigenbasis zu C.

**Lösung:** C reell und symmetrisch, also gilt nach Satz 7.7 ii), dass  $v^{(1)}$ ,  $v^{(2)}$  und  $v^{(3)}$  bereits senkrecht zueinander stehen, also  $(v^{(1)}, v^{(2)}) = (v^{(1)}, v^{(3)}) = (v^{(2)}, v^{(3)}) = 0$ . Da  $v^{(1)}$  bereits normiert ist, setze  $e^{(1)} = v^{(1)}$ . Normiere nun  $v^{(2)}$  und  $v^{(3)}$ :

$$
e^{(2)} = \frac{v^{(2)}}{\|v^{(2)}\|_2} = \frac{1}{\sqrt{2}} \begin{bmatrix} 1 \\ 0 \\ -1 \end{bmatrix},
$$

$$
e^{(3)} = \frac{v^{(3)}}{\|v^{(3)}\|_2} = \frac{1}{\sqrt{2}} \begin{bmatrix} 1 \\ 0 \\ 1 \end{bmatrix}.
$$

11.2c) Berechnen Sie die Matrix

.

$$
e^C = \lim_{N \to \infty} \sum_{n=0}^{N} \frac{1}{n!} C^n
$$

Lösung: Wir fassen die normierten Eigenvektoren in einer Matrix  $T$  zusammen:

$$
T = [e^{(1)}, e^{(2)}, e^{(3)}] = \begin{bmatrix} 0 & 1/\sqrt{2} & 1/\sqrt{2} \\ 1 & 0 & 0 \\ 0 & -1/\sqrt{2} & 1/\sqrt{2} \end{bmatrix}
$$

Damit erhalten wir  $C = T D T^{-1}$ , wobei  $D = \text{diag}(2, 5, -1)$ . Da die Spalten von  $T$  ein Orthonormalsystem bilden, ist T orthogonal und folglich gilt  $T^{-1} = T^T$ .

Für die Matrixexponentialfunktion von  $C = T D T^{-1}$  gilt allgemein (siehe Seite 163 im Buch):

$$
e^C = \lim_{N \to \infty} \sum_{n=0}^N \frac{1}{n!} C^n
$$
  
= 
$$
\lim_{N \to \infty} \sum_{n=0}^N \frac{1}{n!} (T D T^{-1})^n
$$
  
= 
$$
\lim_{N \to \infty} \sum_{n=0}^N \frac{1}{n!} T D^n T^{-1}
$$
  
= 
$$
T \left( \lim_{N \to \infty} \sum_{n=0}^N \frac{1}{n!} D^n \right) T^{-1}
$$
  
= 
$$
T e^D T^{-1}
$$

Damit erhalten wir

$$
e^{C} = Te^{D}T^{-1} = T \text{diag}(e^{2}, e^{5}, e^{-1})T^{T}
$$
  
= 
$$
\begin{bmatrix} 0 & 1/\sqrt{2} & 1/\sqrt{2} \\ 1 & 0 & 0 \\ 0 & -1/\sqrt{2} & 1/\sqrt{2} \end{bmatrix} \begin{bmatrix} 0 & e^{2} & 0 \\ e^{5}/\sqrt{2} & 0 & -e^{5}/\sqrt{2} \\ e^{-1}/\sqrt{2} & 0 & e^{-1}/\sqrt{2} \end{bmatrix}
$$
  
= 
$$
\begin{bmatrix} (e^{5} + e^{-1})/2 & 0 & (-e^{5} + e^{-1})/2 \\ 0 & e^{2} & 0 \\ (-e^{5} + e^{-1})/2 & 0 & (e^{5} + e^{-1})/2 \end{bmatrix}
$$

Hinweis: Beachten Sie den Unterschied zwischen den Funktionen exp und expm.

Lösung: Man kann die orthonormale Eigenbasis auch mit MATLAB erhalten, indem man die QR-Zerlegung der Eigenvektoren-Matrix betrachtet. Sei  $V = \left[v^{(1)}, v^{(2)}, v^{(3)}\right]$  und  $V = QR$ . Die Spalten von  $Q$  liefern eine orthonormale Eigenbasis von C.

```
_1 format long;
2 \vert C=[2 \ 0 \ -3; \ 0 \ 2 \ 0; \ -3 \ 0 \ 2];3 \mid [V, D] = eig(C)4 | [Q, R] = qr(V);5 \vert b1=Q(:,1), b2=Q(:,2), b3=Q(:,3)6 %Zum Vergleich:
7 \text{ |} e1=[0 \ 1 \ 0]', e2=[1 \ 0 \ -1]'/sqrt(2)
  |e3=[1 \ 0 \ 1]'/sqrt(2)
```

```
b1 =-0.707106781186547
                      \bigcap-0.707106781186547
b2 =0
      1
      0
b3 =-0.707106781186547
                      \Omega0.707106781186548
e1 =0
      1
      0
e2 =0.707106781186547
                      \Omega-0.707106781186547
e3 =0.707106781186547
                      \Omega0.707106781186547
```
Wir sehen, dass die Eigenbasen  $b1$ ,  $b2$ ,  $b3$  (mit OR berechnet) und  $e3$ ,  $e1$ ,  $e2$  (mit Schmidt berechnet) übereinstimmen:  $b1 = -e3$ ,  $b2 = e1$  und  $b3 = -e2$ . Das Vorzeichen hat aber keinen Einfluss auf der Orthonormalität der Basen.

Die Matrixexponentialfunktion kann man analog wie von Hand oder mit der MATLAB-Funktion expm berechnen (man beachte, dass dies nicht dasselbe wie exp ist, welche elementweise die Exponentialfunktion berechnet):

```
T=[e1 e2 e3];\mathbf{1}expC=T*diag(exp([2,5,-1]))*T'\overline{2}expm(C)\overline{3}
```
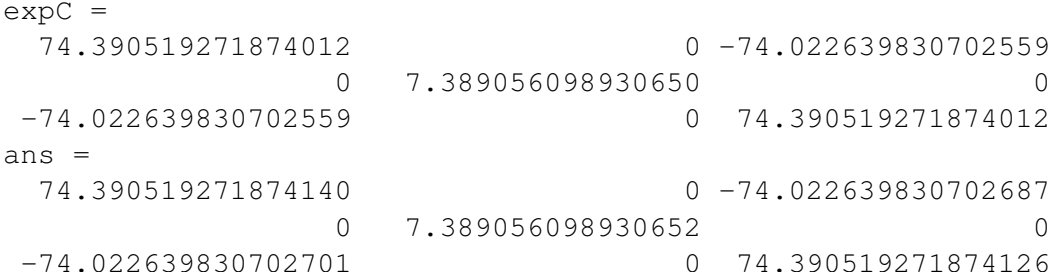

Wir sehen, dass das Ergebnis übereinstimmt.

# Aufgabe 11.3

Gegeben sei das Differentialgleichungssystem 1. Ordnung  $\dot{y} = A y$ , wobei

$$
A = \begin{bmatrix} 0 & 1 & 0 \\ 1 & 1 & 1 \\ 0 & 1 & 0 \end{bmatrix}.
$$

11.3a) Diagonalisieren Sie die Matrix, d. h. bestimmen Sie eine Transformationsmatrix  $T$  und eine Diagonalmatrix D, so dass  $A = TDT^{-1}$ .

Lösung:

$$
\det(A - \lambda I_3) = \begin{vmatrix} -\lambda & 1 & 0 \\ 1 & 1 - \lambda & 1 \\ 0 & 1 & -\lambda \end{vmatrix} = -\lambda(-\lambda(1 - \lambda) - 1) - 1(-\lambda)
$$

$$
= -\lambda(-\lambda^2 - \lambda - 2) = -\lambda(1 + \lambda)(\lambda - 2) = 0
$$

$$
\Rightarrow \lambda_1 = -1, \lambda_2 = 0, \lambda_3 = 2
$$

$$
E_{-1} = \text{span}\left\{ \begin{bmatrix} 1 \\ -1 \\ 1 \end{bmatrix} \right\}, E_0 = \text{span}\left\{ \begin{bmatrix} 1 \\ 0 \\ -1 \end{bmatrix} \right\}, E_2 = \text{span}\left\{ \begin{bmatrix} 1 \\ 2 \\ 1 \end{bmatrix} \right\}
$$

$$
\Rightarrow D = \begin{bmatrix} -1 & 0 & 0 \\ 0 & 0 & 0 \\ 0 & 0 & 2 \end{bmatrix}, T = \begin{bmatrix} 1 & 1 & 1 \\ -1 & 0 & 2 \\ 1 & -1 & 1 \end{bmatrix}
$$

11.3b) Bestimmen Sie die allgemeine Lösung der Differentialgleichung, indem Sie die neuen Variablen  $x(t) = T^{-1}y(t)$  einführen.

**Hinweis:** Die allgemeine Lösung einer Differentialgleichung der Form  $\dot{z} = az$  ist gegeben durch  $z(t) =$  $ce^{at}$  mit einer Konstanten c. Zum Beispiel gilt für  $a = -2$ : Die Differentialgleichung  $\dot{z} = -2z$  hat die

Lösung  $z(t) = ce^{-2t}$ , wobei die Konstante c aus der Anfangsbedingung  $z_0 = z(0) = c$  bestimmt werden kann.

Lösung: Der hier beschriebene Lösungsweg entspricht der Transformationsmethode (siehe Buch S. 179ff): Aus  $\dot{y} = T D T^{-1} y$  folgt durch Multiplikation von links mit  $T^{-1}$ :

$$
\dot{x} = T^{-1}\dot{y} = T^{-1}TDT^{-1}y = Dx
$$

Also gilt  $\dot{x}_i = \lambda_i x_i$  mit der Lösung

$$
x_i(t) = c_i e^{\lambda_i t}, \quad i = 1, 2, 3.
$$

Damit erhalten wir

$$
y(t) = Tx(t)
$$
  
\n
$$
\Rightarrow y(t) = c_1 e^{-t} \begin{bmatrix} 1 \\ -1 \\ 1 \end{bmatrix} + c_2 \begin{bmatrix} 1 \\ 0 \\ -1 \end{bmatrix} + c_3 e^{2t} \begin{bmatrix} 1 \\ 2 \\ 1 \end{bmatrix}.
$$

11.3c) Bestimmen Sie die spezielle Lösung zu den Anfangsbedingungen

$$
y(0) = \begin{bmatrix} 1 \\ 2 \\ 0 \end{bmatrix}.
$$

Lösung:

$$
\begin{bmatrix} 1 \\ 2 \\ 0 \end{bmatrix} = y(0) = Tx(0) = \begin{bmatrix} 1 & 1 & 1 \\ -1 & 0 & 2 \\ 1 & -1 & 1 \end{bmatrix} \begin{bmatrix} c_1 \\ c_2 \\ c_3 \end{bmatrix}
$$

Gausselimination:

1 1 1 1 −1 0 2 2 1 −1 1 0 (E)<sup>1</sup> → 1 1 1 1 0 1 3 3 0 −2 0 −1 (E)<sup>2</sup> → 1 1 1 1 0 −2 0 −1 0 0 3 2.5 ⇒ c<sup>3</sup> = 5 6 , c<sup>2</sup> = 1 2 , c<sup>1</sup> = 1 − 1 2 − 5 6 = − 2 6 = − 1 3 ⇒ y(t) = − 1 3 e −t 1 −1 1 + 1 2 1 0 −1 + 5 6 e 2t 1 2 1 

11.3d) Bestimmen Sie alle Anfangsbedingungen  $y_1(0), y_2(0), y_3(0)$ , für welche die zugehörigen Lösungen  $y_1(t)$ ,  $y_2(t)$ ,  $y_3(t)$  gegen Null streben für  $t \to +\infty$ .

**Lösung:** Grenzwertbetrachtung: wenn  $t \to \infty$ , folgt (für  $c_3 \neq 0$ ):

 $x_1(t) \rightarrow 0$ ,  $x_2(t) \rightarrow c_2$ ,  $x_3(t) \rightarrow \pm \infty$ .

Damit  $\lim_{t\to\infty} y_i(t) = 0$ , für  $i = 1, 2, 3$  gilt, muss auch  $\lim_{t\to\infty} x_i(t) = 0$ ,  $i = 1, 2, 3$  gelten, also  $c_2 = c_3 = 0$ ,  $c_1$  beliebig.

$$
x(0) = \begin{bmatrix} \alpha \\ 0 \\ 0 \end{bmatrix}, \ \alpha \in \mathbb{R}. \ \ \Rightarrow \ y(0) = Tx(0) = \alpha \begin{bmatrix} 1 \\ -1 \\ 1 \end{bmatrix}.
$$